## **How Providers Agree to the ISP**

## From the Imagine Portal:

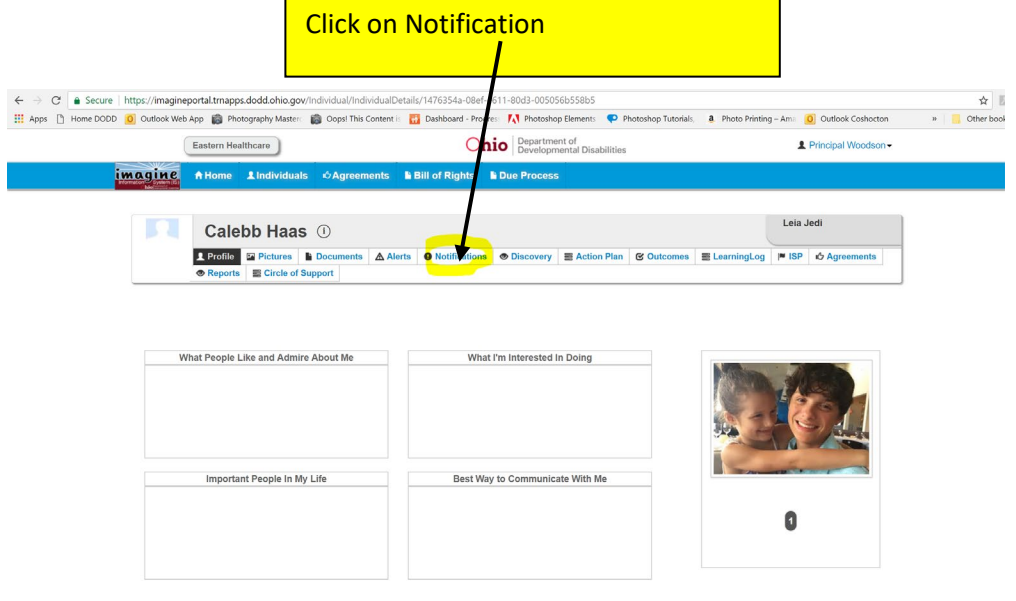

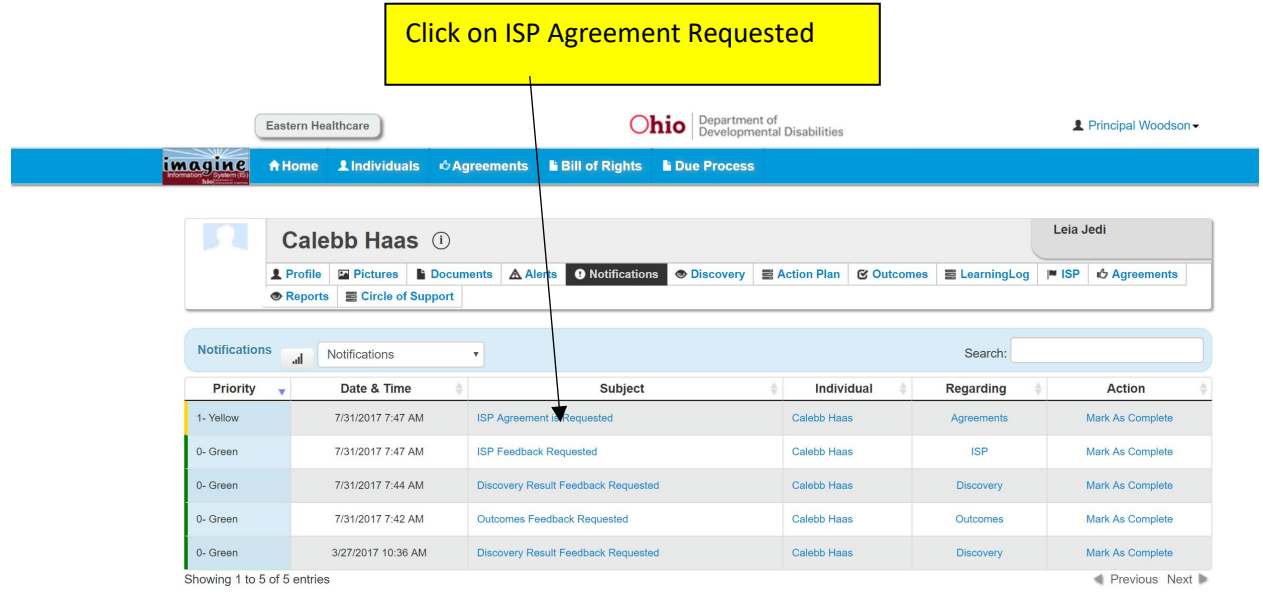

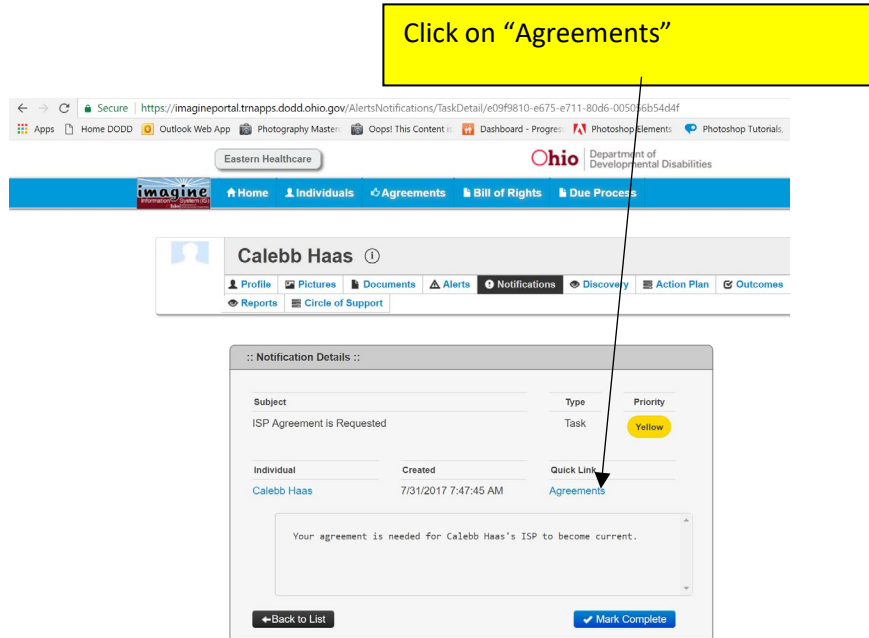

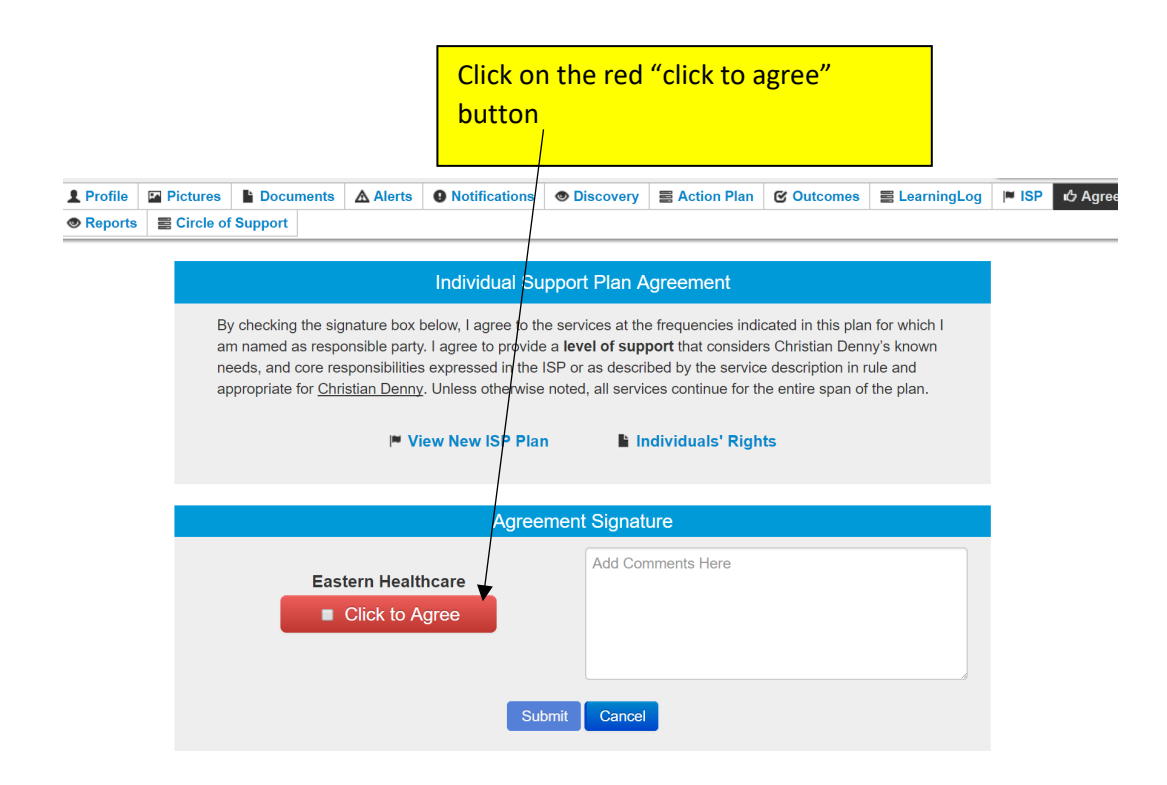

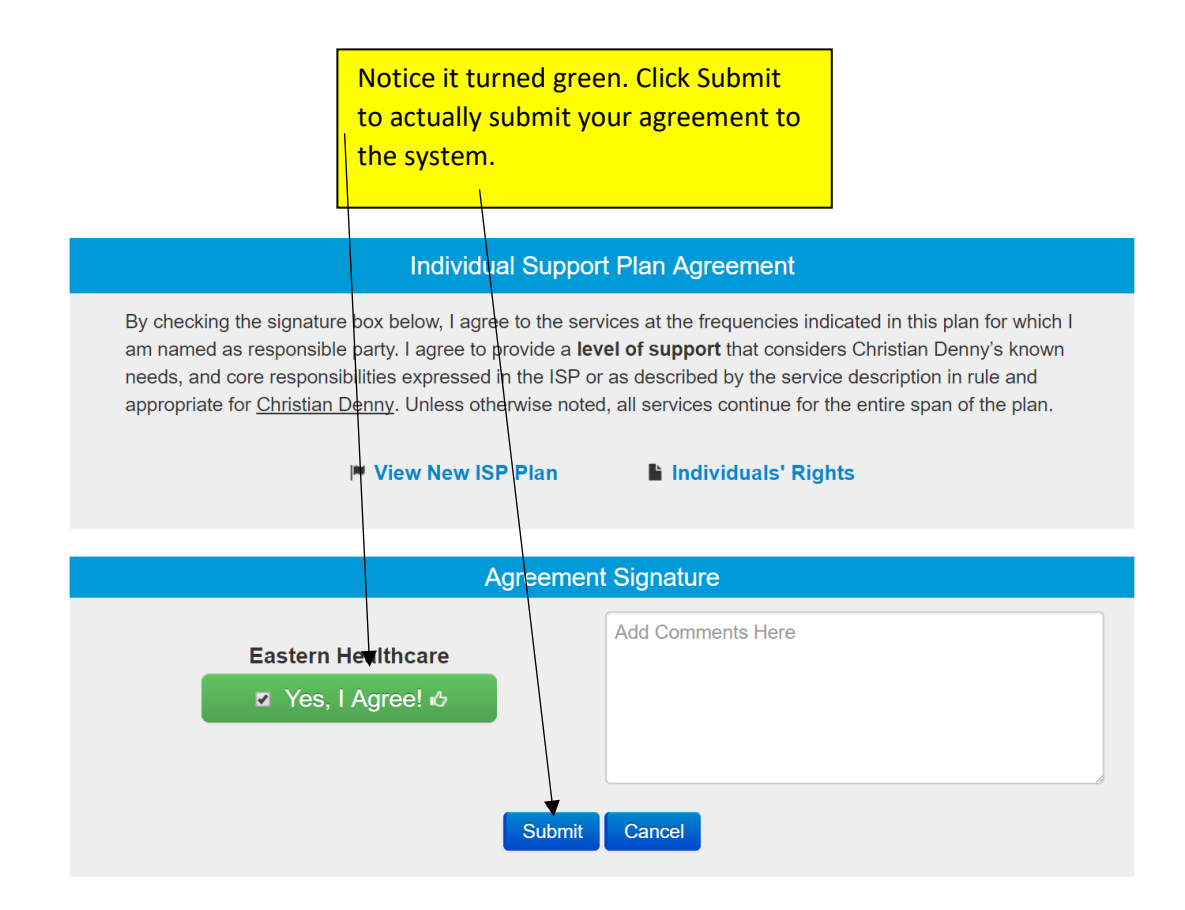

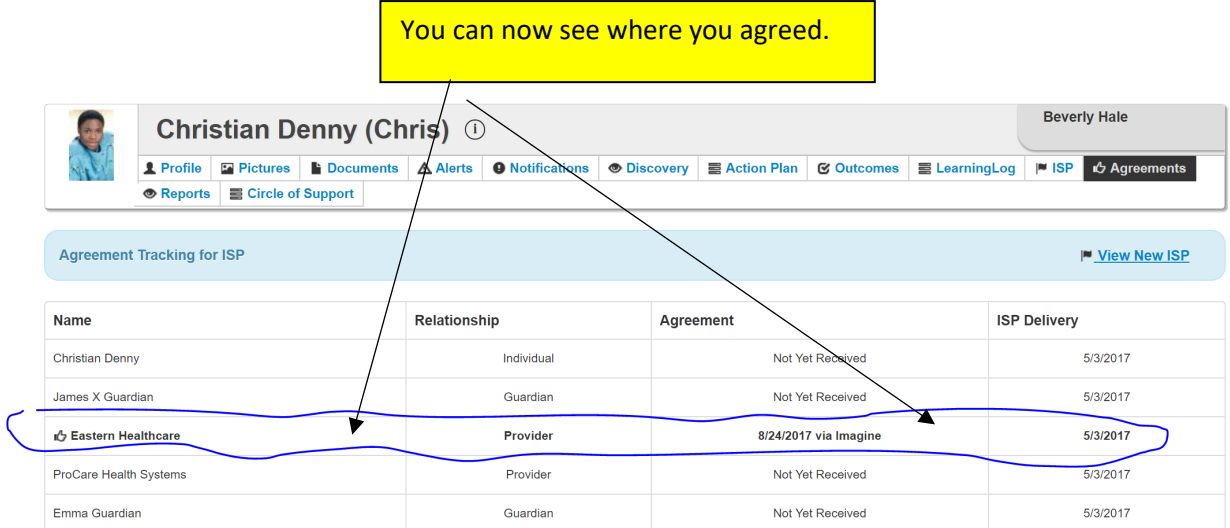